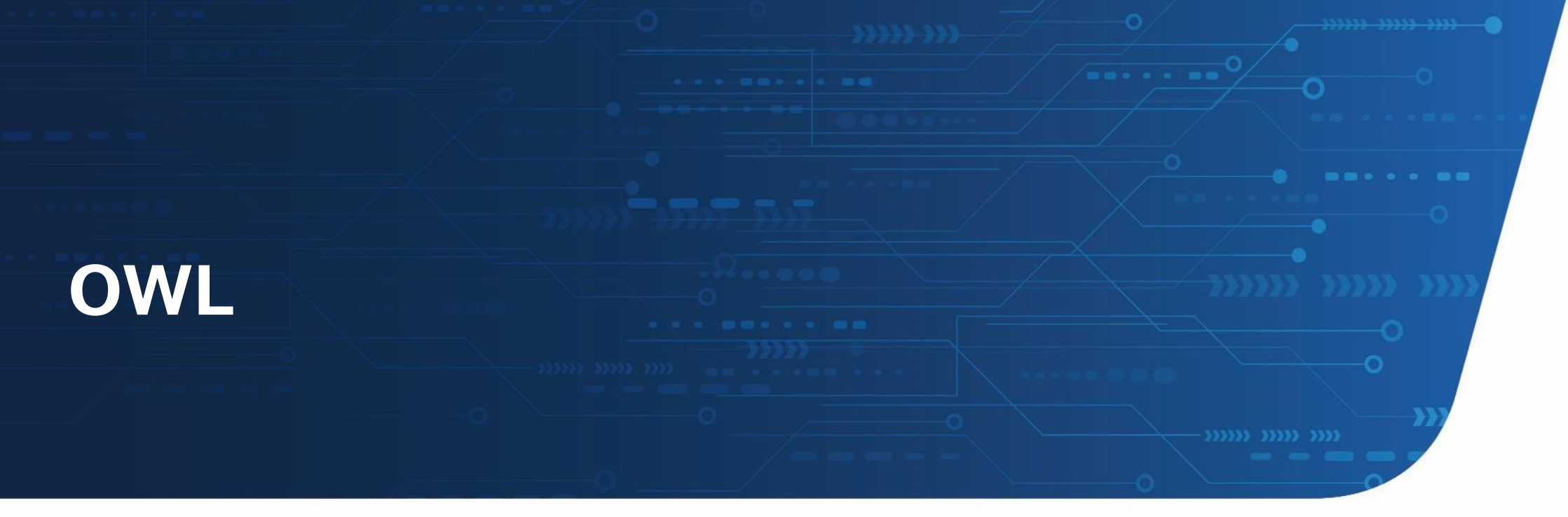

独立行政法人情報処理推進機構 デジタル基盤センター データ環境勉強会 更新日:2023-07-19 作成日:2022-10-10

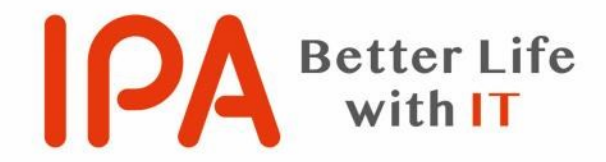

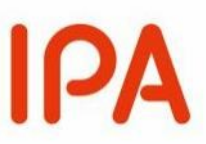

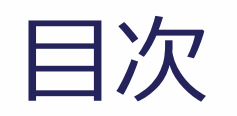

- 1. OWLとは
- 2. OWLオントロジーをRDFグラフで表示
- 3. OWL(Webオントロジー言語)の構造仕様
- 4. OWL (Webオントロジー言語)の構造

# **1.OWLとは**

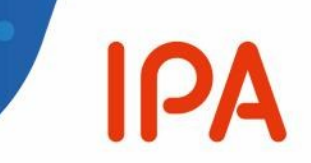

- ◆ W3C Web Ontology Language (OWL) は、 Web上でオントロ ジーに必要な「もの」や「こと」に関する分類や関係など複雑な知識を表 すように設計されたセマンティック Web 言語である。
- ⬧ OWLは計算論理ベースの言語であり、OWLで表現された知識をコン ピュータプログラムによって活用し、例えば、その知識の一貫性を検証し たり、暗黙の知識を明示的にしたりすることができる。
- ⬧ オントロジーとして知られるOWL文書は、ワールドワイドウェブで公開す ることができ、他のOWLオントロジーを参照したり、他のOWLオントロ ジーから参照したりすることができる。

# **1.OWLとは**

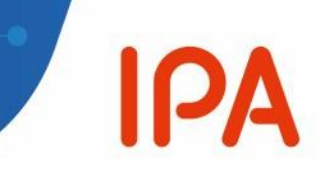

- ⬧ OWLは、RDF、RDFS、SPARQLなどを含むW3Cのセマンティッ クWebテクノロジースタックの一部
- ◆ 記載例)

<owl:ObjectProperty rdf:about="https://w3id.org/idsa/core/actionRefinement"> <rdfs:domain rdf:resource="http://www.w3.org/ns/odrl/2/Action"/> <rdfs:range rdf:resource="http://www.w3.org/ns/odrl/2/Constraint"/> <rdfs:comment xml:lang="en">Constraint that refines an Action.</rdfs:comment> <rdfs:comment xml:lang="ja">アクションを絞り込む制約。</rdfs:comment> <rdfs:label xml:lang="en">action refinement</rdfs:label> <rdfs:label xml:lang="ja">アクションの改良</rdfs:label> </owl:ObjectProperty>

<u>OWL - [セマンティックウェブ標準](https://www.w3.org/OWL/) (w3.org)</u>

### **2. OWLオントロジーをRDFグラフで表示**

- 
- ⬧ OWL言語を使ってOWLオントロジーをRDFグラフで表示し た場合、中央の楕円はオントロジーの抽象的な概念を表しており、抽 象的な構造またはRDFグラフのいずれかと考えることができる。

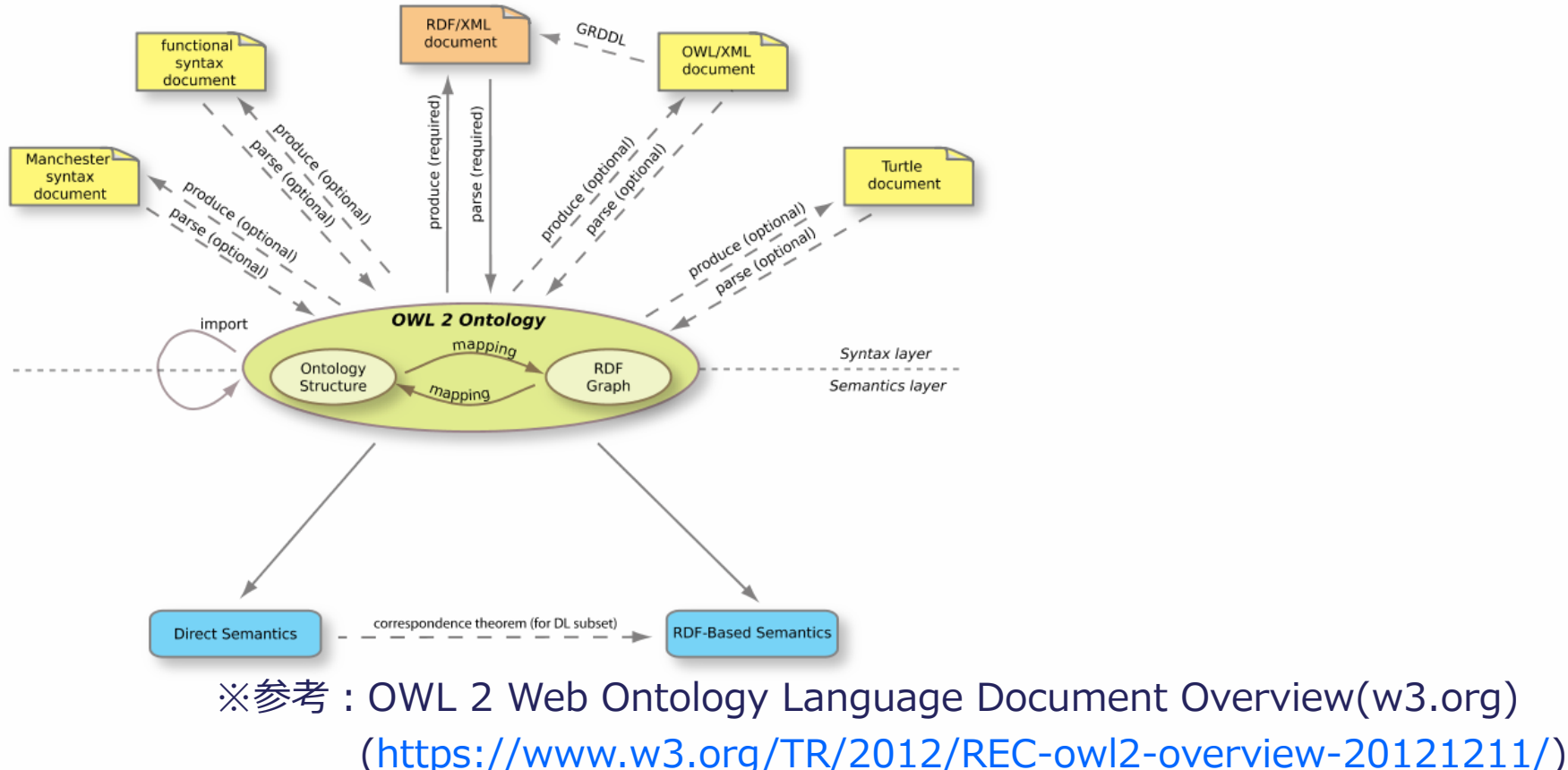

# **3.OWL(Webオントロジー言語)の構造仕様**

- ⬧ OWL言語を使って表現するオントロジーは、ドメインの正式な記述で、次 の3つの構文カテゴリで構成されている。
	- クラス、プロパティ、個人などのエンティティは、IRI によって識別される。それらはオントロジーの原始 的な用語を形成し、オントロジーの基本的な要素を構成する。たとえば、クラス a:Person を使用 して、すべての人のセットを表すことができる。同様に、オブジェクトプロティ a:parentOf を使用して、 親子関係を表すことができる。最後に、個人a:Peterは、「ピーター」と呼ばれる特定の人を表すた めに使用できる。
	- 式は、記述されているドメイン内の複雑な概念を表す。たとえば、クラス式は、個人の特性に対する 制限の観点から、一連の個人を記述する。
	- 公理とは、記述されているドメインで真であるとアサートされるステートメントである。たとえば、サブクラ ス公理を使用すると、クラスa:Studentがクラスa:Personのサブクラスであると述べることができる。 ※参考:OWL 2 Web Ontology Language Structural Specification and Functional-Style Syntax (Second Edition) (w3.org)

[\(https://www.w3.org/TR/2012/REC-owl2-syntax-20121211/\)](https://www.w3.org/TR/2012/REC-owl2-syntax-20121211/)

**IPA** 

# **4. OWL(Webオントロジー言語)の構造**

#### ◆ オントロジー

- OWL言語を使って表現するオントロジーは、図に示す構造仕様のオントロジー UMLクラスのインスタンスです。
- オントロジーにはオントロジーアノテーションを含めることもでき、他のオント ロジーをインポートすることもできます。

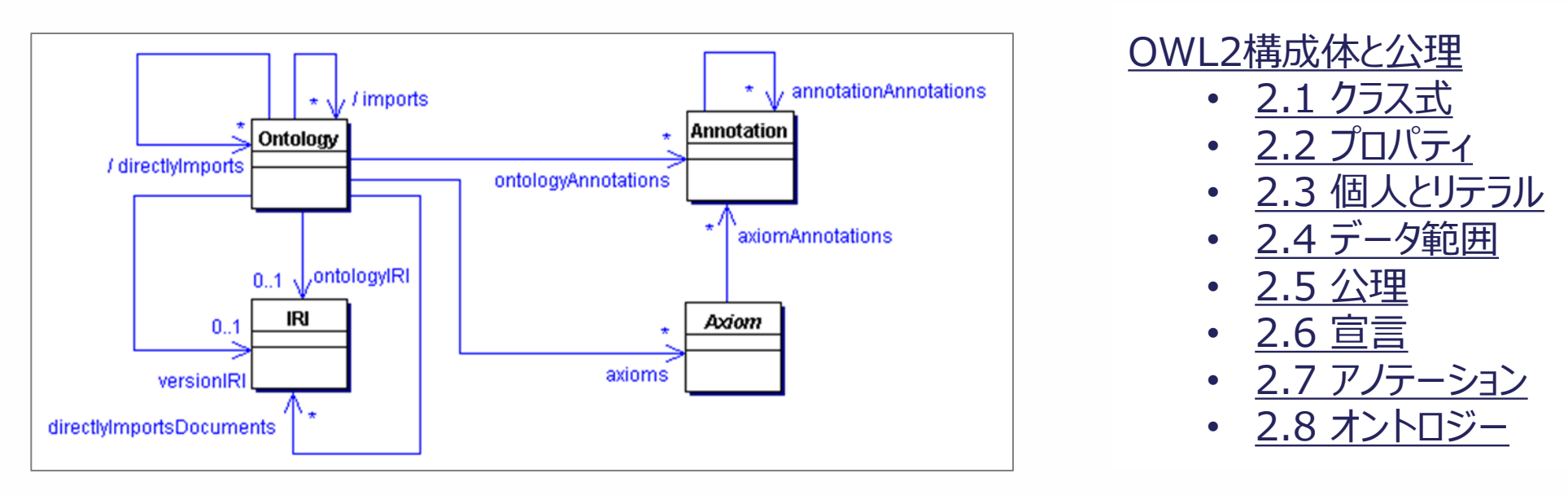

※参考:OWL 2 Web Ontology Language Document Overview(w3.org)

[\(https://www.w3.org/TR/2012/REC-owl2-quick-reference-20121211/#OWL\\_2\\_constructs\\_and\\_axioms\)](https://www.w3.org/TR/2012/REC-owl2-quick-reference-20121211/#OWL_2_constructs_and_axioms)